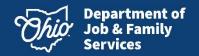

# **Deployment Communication Ohio SACWIS & Ohio RTIS**

# Release 4.29

## **Background**

Ohio SACWIS & Ohio RTIS deploys changes around every 7 weeks to improve the user experience and deploy new functionality. The 4.29 Release contains production defect fixes and outstanding enhancements from recent project initiatives.

## **Contents of Deployment**

## **Person Module:**

- The Person Search will display a validation when the Date of Birth is a future date.
- In a person's education records, a validation message will display if the beginning grade is higher than ending grade.
- Bridges notifications will only be sent to assigned Bridges workers, even if a record is modified by a state user.

#### **Intake Module:**

- The ACV/Family notification tickler will no longer be generated for Alternative Response intakes.
- When unlinking an intake from a case, you will only see the validation, "Cannot unlink intake due to legal status/legal action during case episode" if those records have been created in the same case during the current episode.
- In the Intake, users are asked to confirm if Human Trafficking is a concern. If a user selects 'Cancel' on the pop-up message, the Human Trafficking question will be reverted to a 'No' response.

#### **Case Module:**

- The '<Agency Name> has just received Emergency Custody to Agency of child.' alert hyperlink will no longer display a JAVA error and will navigate users to the Adoption Subsidy record for the child in focus.
- The Initial Removal validations are validating the required fields correctly for the State System Administrators.
- The Family Case Plan signatures tab now allows for youth to be unchecked if multiple youth were selected.
- The Family Case Plan QRTP Topic no longer shows a Not Compliant status when a QRTP ruling was recorded on the originating case.
- The Family Case Plan is validating Independent Living Plans correctly.
- The Placement Request screen no longer causes a JAVA error when saving a record where the Match Status dropdown in the Potential Matches section is blank.
- The Initiation Activity Log now correctly navigates users to the Activity Log Search
- The Reunification Assessment parameter screen is only validating on required fields.

- The Case Review will display informational messages on the Process Approval screen if a new Family Case Plan will be created by the system based on the selected Update reasons.
- The Family Team Meeting Clear Form button sets the Created in Error radio button back to Exclude CIE.
- A new Ruling Record Reference value Paternity Testing has been added.

#### **Provider Module:**

- The Approval/Certification and Provider Licenses Maintenance Utility was updated to remove spaces from Recommended Level of Care values for Adoptive Care licensing recommendations.
- The Provider Name Match Precision slider is now operational.
- State Licensing Specialist and Home Study Supervisors can edit a waiver record for closure and enter closing comments.
- The ICPC Residential Placement Type no longer has extra characters on the Placement/Service link under the ICPC Placement Tab.
- Agency users will not have the ability to delete an Approved Kinship Assessment status or a Denied Kinship Assessment status. The Provider Type status history page was modified to remove edit and deletes links when the most recent "Type Status" is approved or denied Kinship Assessment. This implementation will prevent users from entering Pre-approved or Court Approved type statuses after a Kinship Assessment is Approved/Denied.
- Modified Home Provider Merge validation for unapproved Large Family Assessments to exclude records created in Adoption Matching Conferences.

## **Financial Module:**

- The notifications for State KGAP will no longer be sent when the Ohio Benefits status is Pending. The notifications will only be sent when the Ohio Benefits application status is Approved or Denied.
- When a Successor Guardian has a KGAP subsidy, a new Medicaid Span will be opened for the child.
- When a Successor Guardian has a KGAP subsidy and the subsidy overlaps the same month as the prior KGAP subsidy, the user will be able to manually create payments for both providers on the 'Create Subsidy Payments' screen.
- When a PCSA creates a KGAP Application, they will have an associated Financial Workload item
- Medicaid spans will be created for Connections to 21 (C21) KGAP records.
- Notifications for PASSS will be sent when applications are received for both OhioKAN and state users.
- A notification for PASSS has been added to inform state workers of that an application has been withdrawn.
- The PASSS payment screen has been enhanced to prevent payment dates from crossing into different months.
- When a Prevention Services eligibility record is created in error and linked to an FCM eligibility record, the system will display a pop up notifying the user that the record was linked and the associated FCM eligibility will need updated.

#### **Reporting Module:**

- <u>Title IV-E KGAP C21 Notice of Eligibility Approval</u> This report was updated to reduce font size, add JFS 00138 form number, and for pending KGAP C21 records, add space to allow for manual entry of the subsidy payment amount, date payment begins and the date the payment and Medicaid coverage ends. This report generates from the Finance area/module.
- <u>Title IV-E KGAP C21 Agreement</u> This report was updated to reduce font size as well as remove unnecessary spacing, so report remains in a 3-page format. This report generates from the Finance area/module.
- <u>Title IV-E KGAP C21 Notice of Redetermination</u> This report was updated to remove the system date calculation for "Date Current KGAP Agreement Expires". This field is now an optional parameter to be completed on parameter page which will populate on report when generated. This report generates from the Finance area/module.
- KGAP C21 Young Adult Semi-Annual Assurance of Kinship Caregiver Responsibility and Eligibility for Continued Medicaid Coverage This report was updated to reduce font size as well as remove unnecessary spacing so report remains on one page. This report generates from the Finance area/module.
- <u>Title IV-E KGAP C21 Kinship Caregiver Semi-Annual Assurance of Kinship Caregiver Responsibility and Eligibility for Continued Medicaid Coverage</u> This report was updated to add the "Section V: Agency Completion" portion of the JFS 00142. Section V will be completed and populated from the parameter page. This report generates from the Finance area/module.
- <u>KGAP Payment Exception Report</u> This KGAP Administrative report displays system generated payment exceptions or error messages to be viewed after payments are processed so they can be subsequently corrected. This report generates from the Administrative/Reports area.

## **Deployment Details**

Release 4.29 will be deployed into the production environment on Thursday, October 12, 2023.

#### **Deployment Resources**

N/A

If you have additional questions pertaining to this Deployment Communication, please contact the Automated Systems Help Desk at <u>SACWIS\_HELP\_DESK@childrenandyouth.ohio.gov</u> or by calling 1-800-686-1580, option 3, option 5, Monday through Friday, 8:00am to 4:30pm, excluding Holidays.